### FINAL DRAFT

## INTERNATIONAL STANDARD

# **ISO/FDIS 9241-161**

ISO/TC **159**/SC **4**

Secretariat: BSI

Voting begins on: **2015**-**10**-**15**

Voting terminates on: **2015**-**12**-**15**

### **Ergonomics of human-system interaction —**

Part 161: **Guidance on visual user-interface elements** *Ergonomie de l'interaction homme-système —* Part 161:<br>
Guidance on vis<br>
elements<br>
Ergonomie de Finteraction<br>
Partie 1643 Eléments de l'int **Guidance on visual atsociety**<br>
Ergonomie de l'interaction homme-syste<br>
Partie 164 Eléments de l'interface utilis<br>
2n Septembre 1919 - 1919<br>
1915 - 1919 1919 - 1919 - 1919 - 1919<br>
1916 - 1919 - 1919 - 1919 - 1919 - 1919 -

*Partie 161: Éléments de l'interface utilisateur* Ergonomie de Finterac

RECIPIENTS OF THIS DRAFT ARE INVITED TO SUBMIT, WITH THEIR COMMENTS, NOTIFICATION OF ANY RELEVANT PATENT RIGHTS OF WHICH THEY ARE AWARE AND TO PROVIDE SUPPORTING DOCUMENTATION.

IN ADDITION TO THEIR EVALUATION AS<br>BEING ACCEPTABLE FOR INDUSTRIAL, TECHNO-<br>LOGICAL, COMMERCIAL AND USER PURPOSES,<br>DRAFT INTERNATIONAL STANDARDS MAY ON<br>OCCASION HAVE TO BE CONSIDERED IN THE<br>LIGHT OF THEIR POTENTIAL TO BECO DARDS TO WHICH REFERENCE MAY BE MADE IN NATIONAL REGULATIONS.

**Please see the administrative notes on page iii**

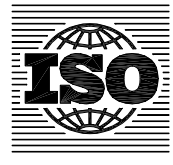

Reference number ISO/FDIS 9241-161:2015(E)

### **ISO/CEN PARALLEL PROCESSING**

This final draft has been developed within the International Organization for Standardization (ISO), and processed under the **ISO-lead** mode of collaboration as defined in the Vienna Agreement. The final draft was established on the basis of comments received during a parallel enquiry on the draft.

This final draft is hereby submitted to the ISO member bodies and to the CEN member bodies for a parallel two-month approval vote in ISO and formal vote in CEN.

**Positive votes shall not be accompanied by comments.**

**Negative votes shall be accompanied by the relevant technical reasons.**

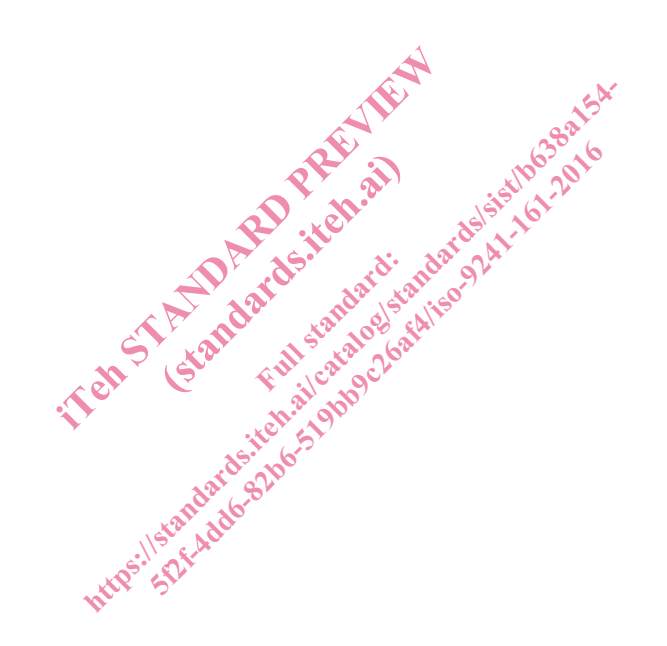

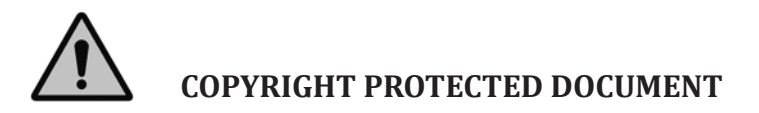

#### © ISO 2015, Published in Switzerland

All rights reserved. Unless otherwise specified, no part of this publication may be reproduced or utilized otherwise in any form or by any means, electronic or mechanical, including photocopying, or posting on the internet or an intranet, without prior written permission. Permission can be requested from either ISO at the address below or ISO's member body in the country of the requester.

ISO copyright office Ch. de Blandonnet 8 • CP 401 CH-1214 Vernier, Geneva, Switzerland Tel. +41 22 749 01 11 Fax +41 22 749 09 47 copyright@iso.org www.iso.org

## **Contents**

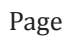

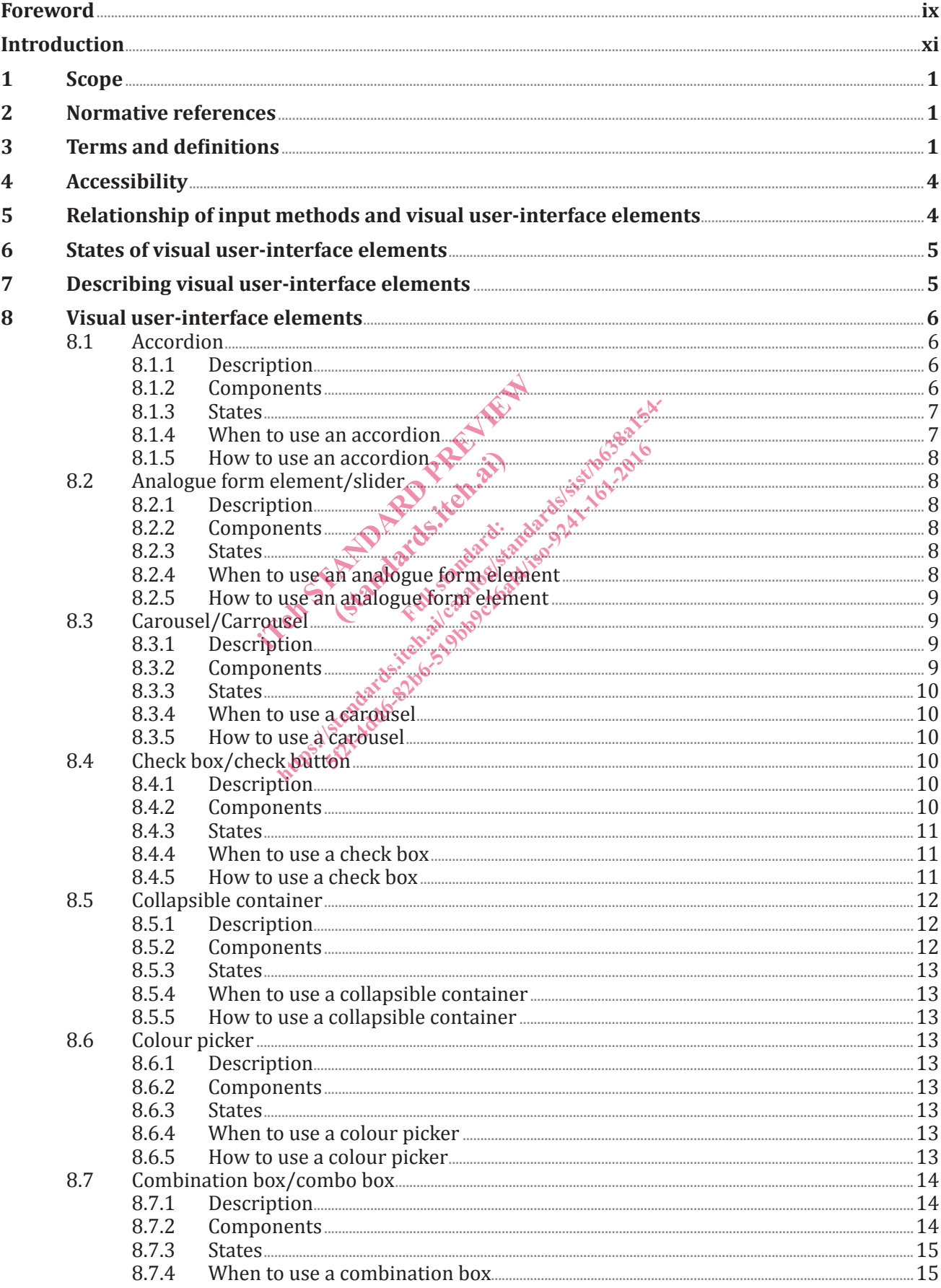

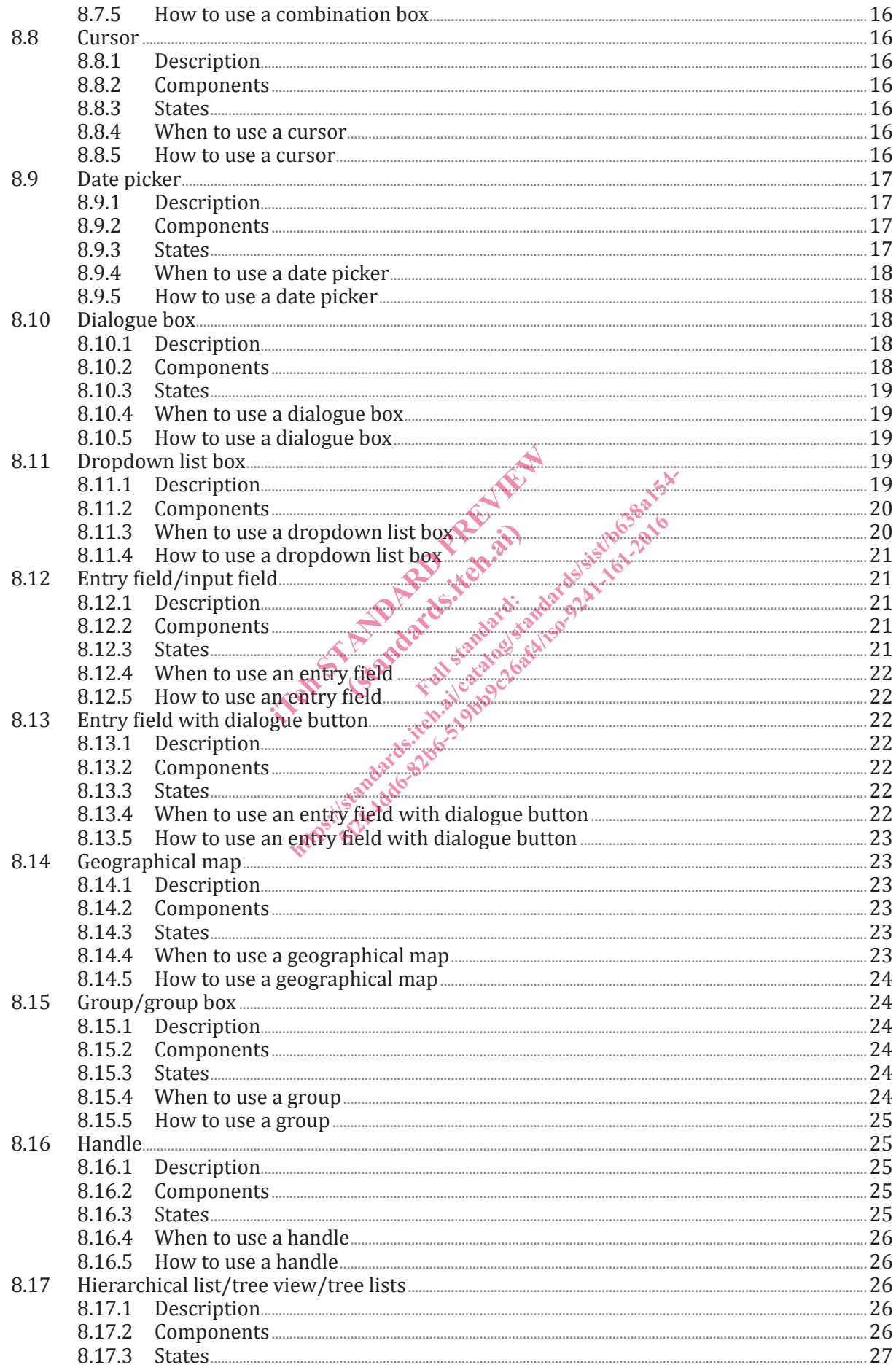

 $\sim$   $-$ 

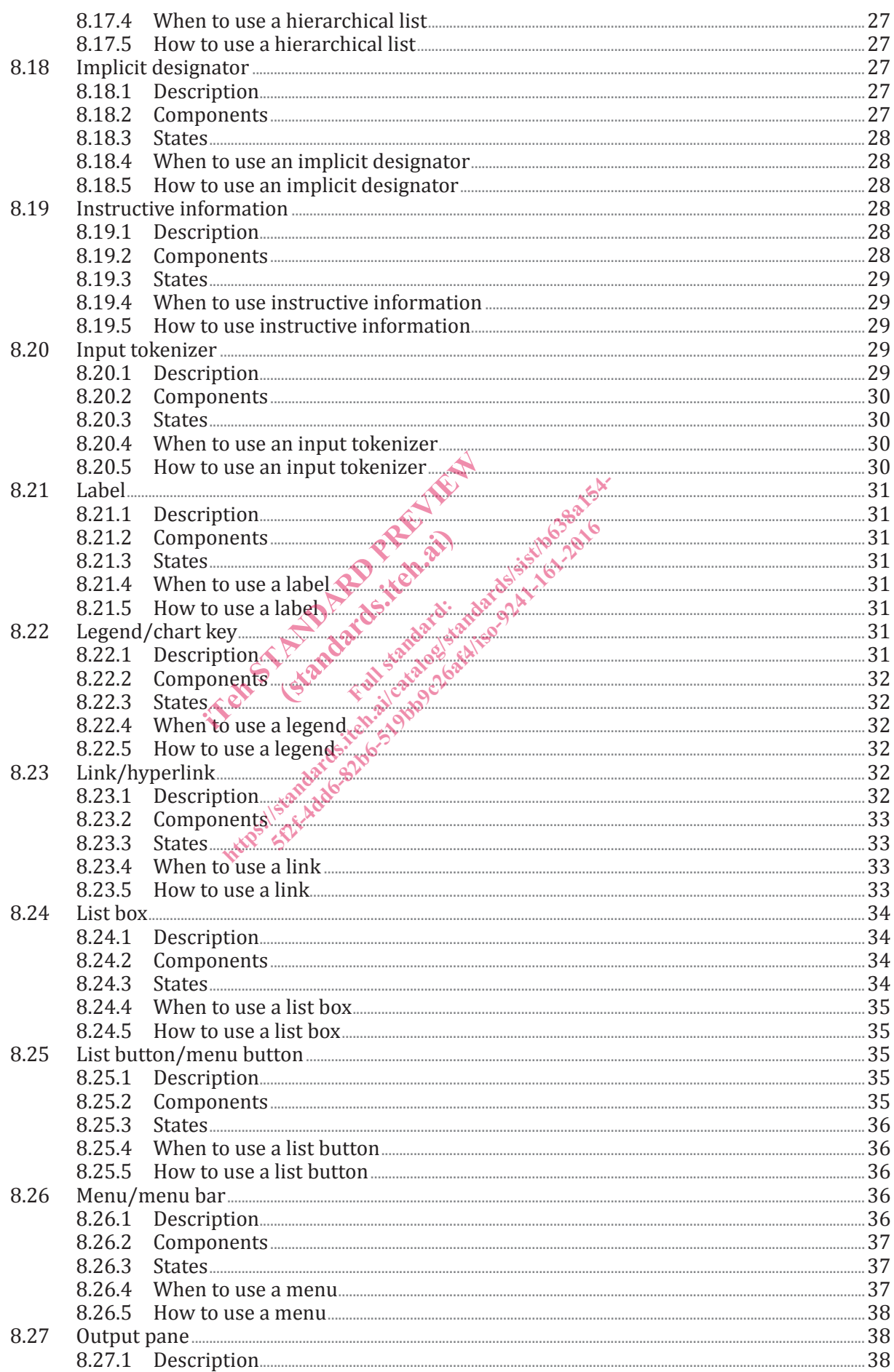

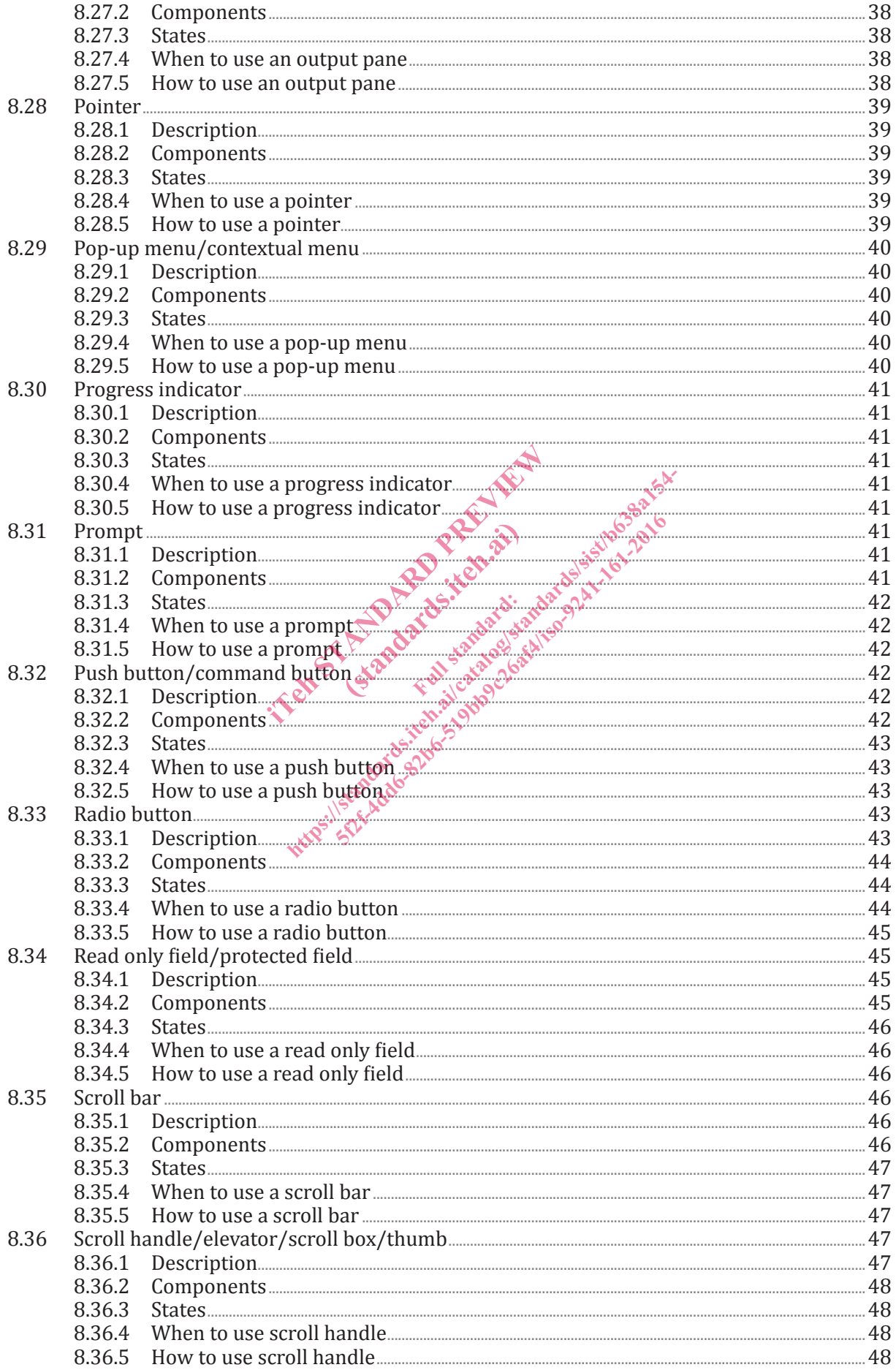

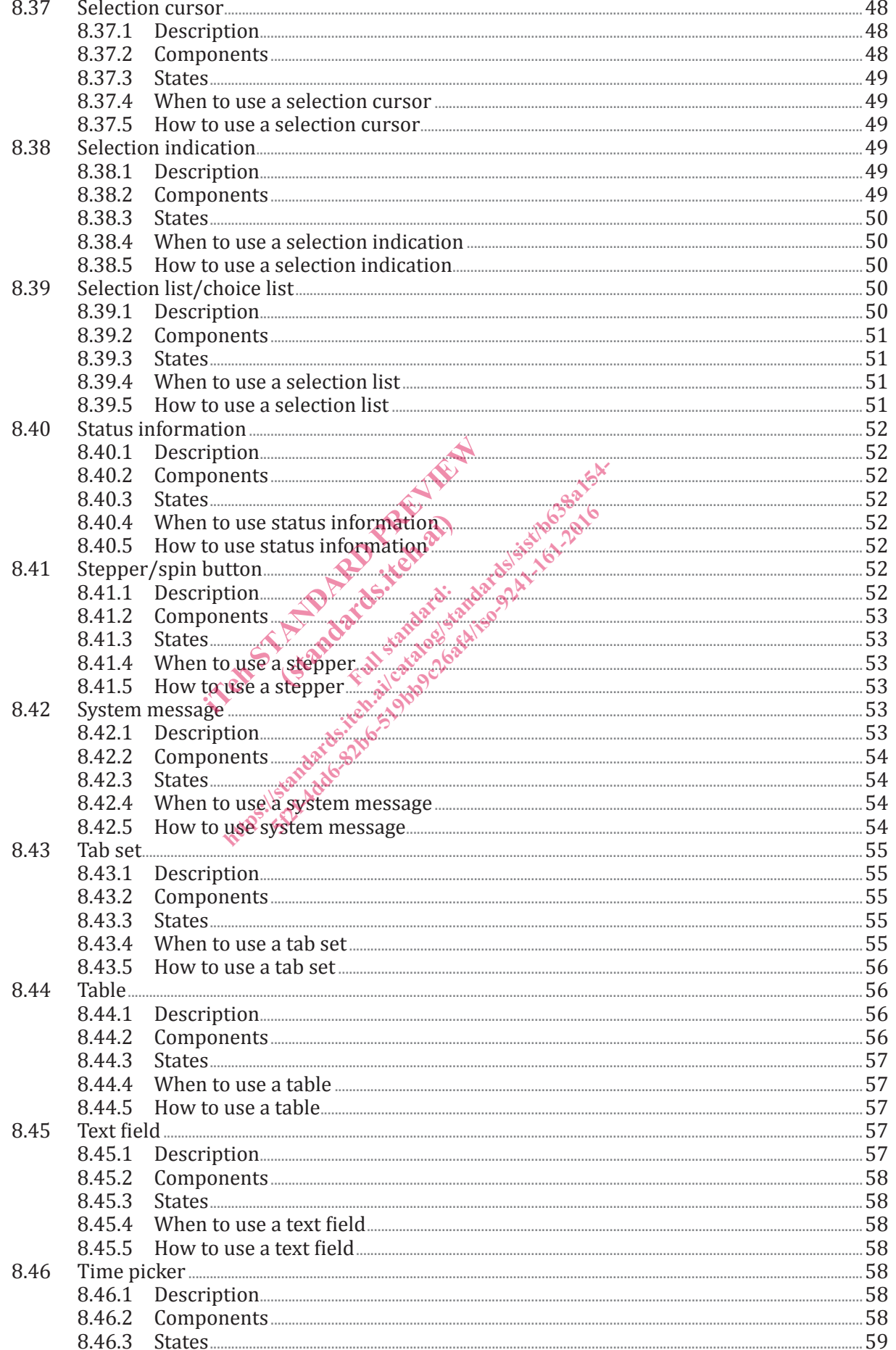

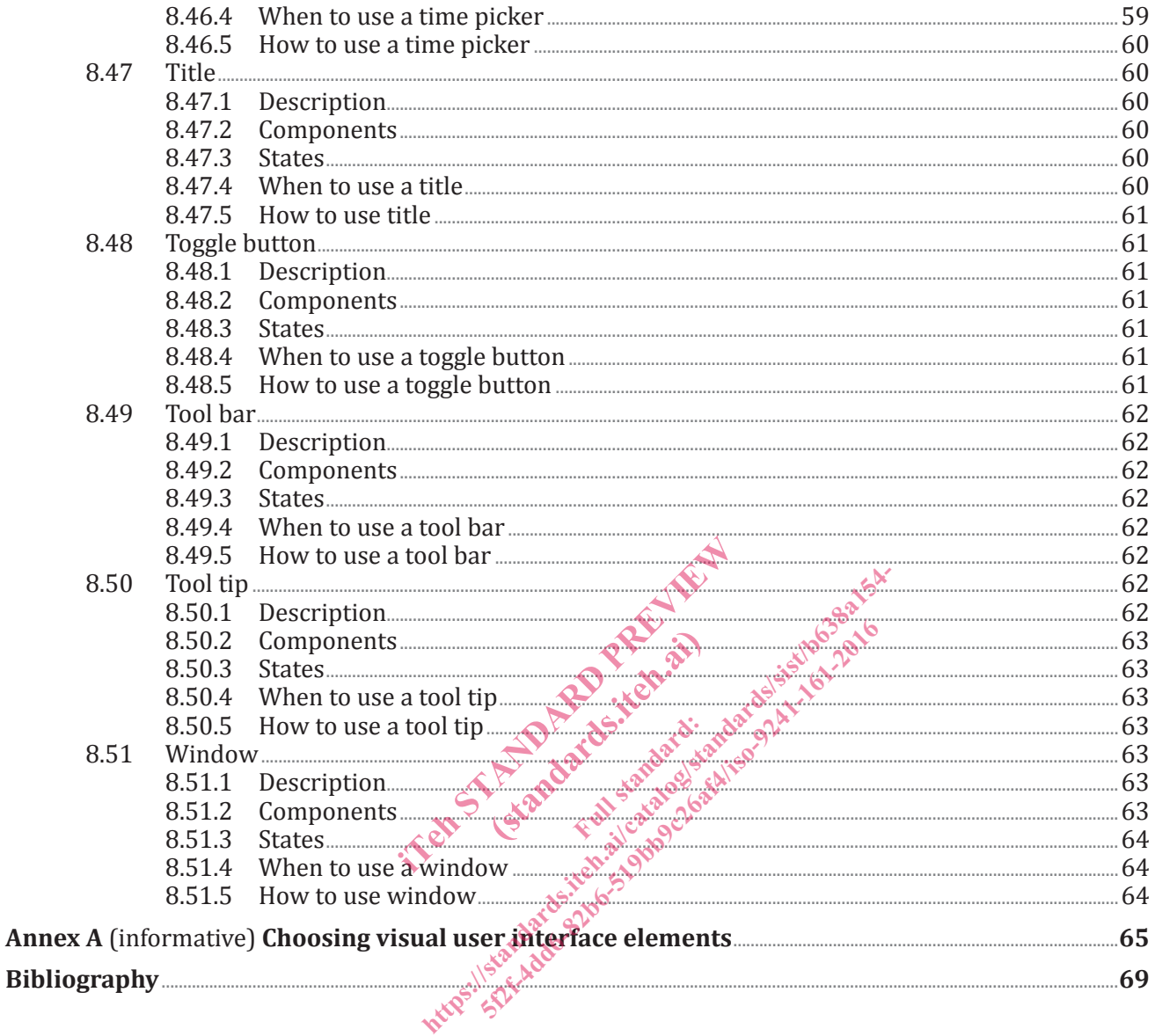

### **Foreword**

ISO (the International Organization for Standardization) is a worldwide federation of national standards bodies (ISO member bodies). The work of preparing International Standards is normally carried out through ISO technical committees. Each member body interested in a subject for which a technical committee has been established has the right to be represented on that committee. International organizations, governmental and non-governmental, in liaison with ISO, also take part in the work. ISO collaborates closely with the International Electrotechnical Commission (IEC) on all matters of electrotechnical standardization.

The procedures used to develop this document and those intended for its further maintenance are described in the ISO/IEC Directives, Part 1. In particular the different approval criteria needed for the different types of ISO documents should be noted. This document was drafted in accordance with the editorial rules of the ISO/IEC Directives, Part 2 (see www.iso.org/directives).

Attention is drawn to the possibility that some of the elements of this document may be the subject of patent rights. ISO shall not be held responsible for identifying any or all such patent rights. Details of any patent rights identified during the development of the document will be in the Introduction and/or on the ISO list of patent declarations received (see www.iso.org/patents).

Any trade name used in this document is information given for the convenience of users and does not constitute an endorsement.

For an explanation on the meaning of ISO specific terms and expressions related to conformity assessment, as well as information about ISO's adherence to the WTO principles in the Technical Barriers to Trade (TBT) see the following URL: Foreword Supplementary information ariations received (see WWW.SO.Org)<br>
s document is information given for<br>
meaning of ISO specific terms<br>
corrections about ISO scale terms<br>
the following URL: Poreword Sup<br>
for this document is ISO TC 159, Erg<br>
e. followin External of ISO specific to about ISO's cadhere Hocument is information given for the convertion of the convention about 150's catherence to the WTO<br>ne following URL: Poreword Supplementary<br>this document is ISO/TO 159, Ergonomics, Supplementary<br>this document is ISO/TO 1

The committee responsible for this document is ISO/TC 159, *Ergonomics*, Subcommittee SC 4, *Ergonomics of human–system interaction*. REFORMOT

ISO/TS 9241 consists of the following parts, under the general title *Ergonomic requirements for office work with visual display terminals (VDTs)*:

- *Part 1: General introduction*
- *Part 2: Guidance on task requirements*
- *Part 5: Workstation layout and postural requirements*
- *Part 6: Guidance on the work environment*
- *Part 11: Guidance on usability*
- *Part 12: Presentation of information*
- *Part 13: User guidance*
- *Part 14: Menu dialogues*
- *Part 15: Command dialogues*
- *Part 16: Direct manipulation dialogues*

ISO 9241 also consists of the following parts, under the general title *Ergonomics of human-system interaction*:

- *Part 20: Accessibility guidelines for information/communication technology (ICT) equipment and services*
- *Part 100: Introduction to standards related to software ergonomics* [Technical Report]
- *Part 110: Dialogue principles*

#### **ISO/FDIS 9241-161:2015(E)**

- *Part 129: Guidance on software individualization*
- *Part 143: Forms*
- *Part 151: Guidance on World Wide Web user interfaces*
- *Part 154: Interactive voice response (IVR) applications*
- *Part 161: Guidance on visual user-interface elements*
- *Part 171: Guidance on software accessibility*
- *Part 210: Human-centred design for interactive systems*
- *Part 300: Introduction to electronic visual display requirements*
- *Part 302: Terminology for electronic visual displays*
- *Part 303: Requirements for electronic visual displays*
- *Part 304: User performance test methods for electronic visual displays*
- *Part 305: Optical laboratory test methods for electronic visual displays*
- *Part 306: Field assessment methods for electronic visual displays*
- *Part 307: Analysis and compliance test methods for electronic visual displays* t methods for electronic visual displant<br>
nods for electronic visual displays<br>
ce test methods for electronic visual<br>
ectron-emitter displays (SED) [Techn<br>
diode (OLED) displays [Technical Represented by the displays [Tech ethods for electronic<br>nitter displays (SED)<br>(LED) displays (Techn<br>omics of pixel defects
- *Part 308: Surface-conduction electron-emitter displays (SED)* [Technical Report] http://www.aikin.aikin.aikin.aikin.aikin.aikin.aikin.aikin.aikin.aikin.aikin.aikin.aikin.aikin.aikin.aikin.aikin.aikin.aikin.aikin.aikin.aikin.aikin.aikin.aikin.aikin.aikin.aikin.aikin.aikin.aikin.aikin.aikin.aikin.aikin.a Electronic visual displays<br>
methods for electronic visual displays<br>
emitter displays (SED) [Technical Rep<br>
OLED) displays [Technical Report]<br>
iomics of pixel defects [Technical Report]<br>
sterescopic displays [Technical Repo
- *Part 309: Organic light-emitting diode (OLED) displays* [Technical Report]
- *Part 310: Visibility, aesthetics and ergonomics of pixel defects* [Technical Report]
- *Part 331: Optical characteristics of autosterescopic displays* [Technical Report]
- *Part 391: Requirements, analysis and compliance test methods for the reduction of photosensitive seizures*
- *Part 400: Principles and requirements for physical input devices*
- *Part 410: Design criteria for physical input devices*
- *Part 411: Evaluation methods for the design of physical input devices* [Technical Specification]
- *Part 420: Selection of physical input devices*
- *Part 910: Framework for tactile and haptic interaction*
- *Part 920: Guidance on tactile and haptic interactions*

User-interface elements, ergonomic requirements for the reduction of visual fatigue from stereoscopic images, the evaluation of tactile and haptic interactions, and framework and guidance for gesture interactions are to form the subjects of future ISO 9241-392, ISO 9241-940 and ISO 9241-960.

### **Introduction**

In different communities in the interactive system development ecosystem, the use, the names and the understanding of user-interface elements differs significantly. One of the results is that users have to cope with elements which differ in terms of keyboard entry and control, mouse behaviour, visual presentation of functionality and different options to control elements. **Consistent element behaviour, functionality and rendering is crucial for the usability of user interfaces.** This causes added efforts in all stakeholders in human-centred design activities, since this multitude needs to be managed in order to ensure high-quality collaboration of various specialists. Especially in the light of new emerging user-interface concepts and designs, a common definition of visual user-interface elements and the rationale for their selection, as well as their use can be regarded as an effort to sustain cooperation and ensure a sound basis for professional conversation. It is also of importance to state that this part of ISO 9241 of visual user-interface elements in no ways predetermines a visual style of the elements themselves, thus avoiding to impress determinants in creation, brand usage and style development. In addition, this part of ISO 9241 is laid out in an independent of platform specifics, so that no specific industrial user-interface styleguide, implementation technology or development process needs to be observed in order to be compliant with this part of ISO 9241.

This part of ISO 9241 aims to provide information on visual user-interface elements to help those responsible for managing software design and re-design processes, create user interface specifications, styleguides and visual concepts to identify, plan and design effective, efficient and satisfactory interactive systems. it to provide information on visua<br>fit ware design and re-design proces<br>ncepts to identify, plan and design<br>nts described in this part of ISO 922<br>occesses. They can be referenced<br>visual user interface pro<br>interface pro<br>int

Visual user-interface elements described in this part of ISO 9241 complements existing systems design approaches, methods or processes. They can be referenced in any kind of user interface strategy, They can be referenced in this part of It.

regardless of the technology used for the user interface. Table 1 — Overview of different visual user interface properties that are used to build a user **interface design interface design**

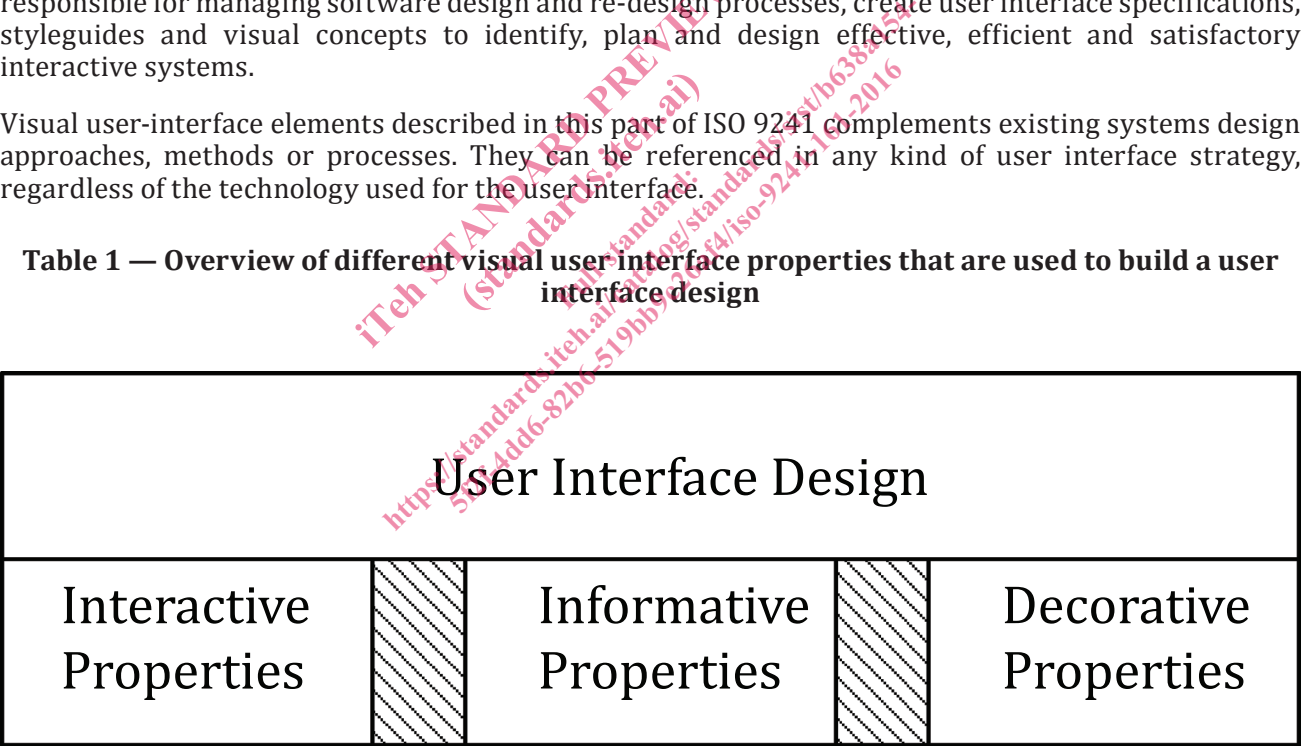

in Standard Preview of the Mail 1999 (Standards.iteh.as) https://standards.ai/catalogist.indards.item.2016.html

### **Ergonomics of human-system interaction —**

### Part 161: **Guidance on visual user-interface elements**

#### **1 Scope**

This part of ISO 9241 describes visual user-interface elements presented by software and provides requirements and recommendations on when and how to use them. This part of ISO 9241 is concerned with software components of interactive systems to make human-system interaction usable as far as the basic interaction aspects are concerned.

This part of ISO 9241 provides a comprehensive list of **generic** visual user-interface elements, regardless of a specific input method, visualization, and platform or implementation technology. The guidance given in this part ISO 9241 is intended to be used in conjunction with ISO 9241 guidance on dialogue techniques. It recognizes that additional elements can evolve. It also addresses **derivates**, **compositions** (assemblies) and **states** of user-interface elements. It gives requirements and recommendations on regardless of a fixed, portable or mobile interactive system. visualization, and platform of influence<br>is intended to be used in comjuncti<br>at additional elements can evolve. It is<br>dencies of user-interface elements<br>adencies of user-interface elements<br>le or mobile interactive system.<br>

selection, usage and dependencies of user-interface elements and cheir application. It is applicable regardless of a fixed, portable or mobile interactive system.<br>It does not provide detailed coverage of the methods and te It does not provide detailed coverage of the methods and techniques required for design of user-interface elements. This part of ISO 9241 does not address implementation (e.g. graphical design of elements) and interaction details for specific input methods or technologies. It does not cover decorative user-It does not provide detailed coverage of the methods and techniques required for design of user-interface<br>elements. This part of ISO 9241 does not address implementation (e.g. graphical design of elements)<br>and interaction e.g. background images.

The information in this part of ISO 9241 is intended for use by those responsible for the selection and implementation of visual user-interface elements in interactive systems and for evaluating user interfaces. It is intended for use by those planning and managing platform specific aspects of user interface screen design. It also provides guidance for human factors/ergonomics and usability professionals involved in human-centred design. It addresses technical issues only to the extent necessary to allow users of this part of ISO 9241 to understand the relevance and importance of a consistent interface element usage and selection in the design process as a whole. dentitional elements can evolve. It also address<br>for interface elements. It gives requirement<br>increases of user-interface elements and their<br>or mobile interactive system.<br>or and their or mobile interactive system.<br> $\frac{1}{2}$ Finale elements. It gives required<br>of user-interface elements and the<br>bile interactive system.<br>e of the methods and techniques requires<br>not address implementation (e.g.<br>imput methods or technologies. It of<br>address solely d

Annex A provides a guide to selection of different visual user interface elements depending of their appropriate application.

#### **2 Normative references**

The following documents, in whole or in part, are normatively referenced in this document and are indispensable for its application. For dated references, only the edition cited applies. For undated references, the latest edition of the referenced document (including any amendments) applies.

ISO 9241-143:2012, *Ergonomics of human-system interaction — Part 143: Forms*

ISO 9241-171:2008, *Ergonomics of human-system interaction — Part 171: Guidance on software accessibility*

#### **3 Terms and definitions**

For the purposes of this document, the following terms and definitions apply.